# Reasoning Under Uncertainty: Bnet Inference

(Variable elimination)

Computer Science cpsc322, Lecture 29

(Textbook Chpt 6.4)

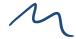

June, 15, 2017

#### **Lecture Overview**

- Recap Learning Goals previous lecture
- Bnets Inference
  - Intro
  - Factors
  - Variable elimination Intro

# Learning Goals for previous class

#### You can:

In a Belief Net, determine whether one variable is independent of another variable, given a set of observations.

Define and use Noisy-OR distributions. Explain assumptions and benefit.

Implement and use a naïve Bayesian classifier Explain assumptions and benefit.

# 3 Configuration blocking dependency (belief propagation)

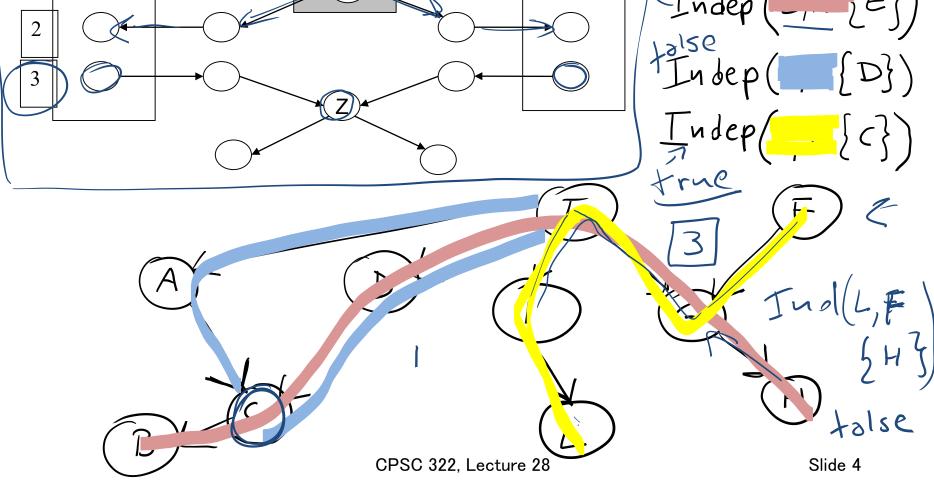

# Bnets: Compact Representations

n Boolean variables, k max. number of parents

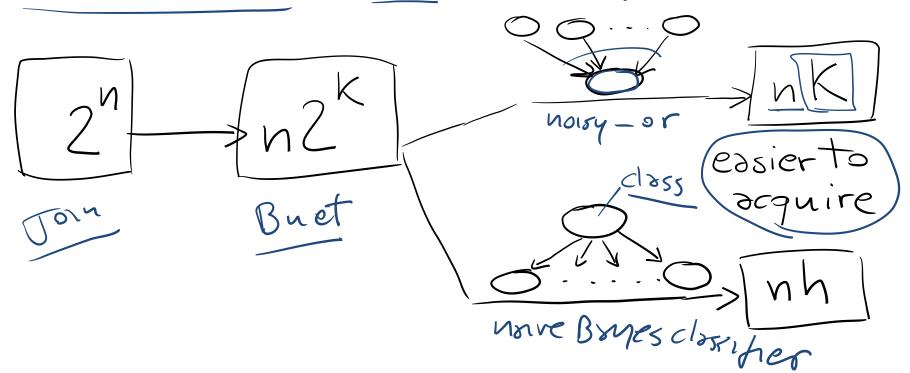

Only one parent with h possible values

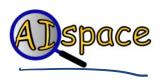

#### **Lecture Overview**

Recap Learning Goals previous lecture

#### Bnets Inference

- Intro
- Factors
- Variable elimination Algo

# **Bnet Inference**

 Our goal: compute probabilities of variables in a belief network

What is the posterior distribution over one or more variables, conditioned on one or more observed variables?

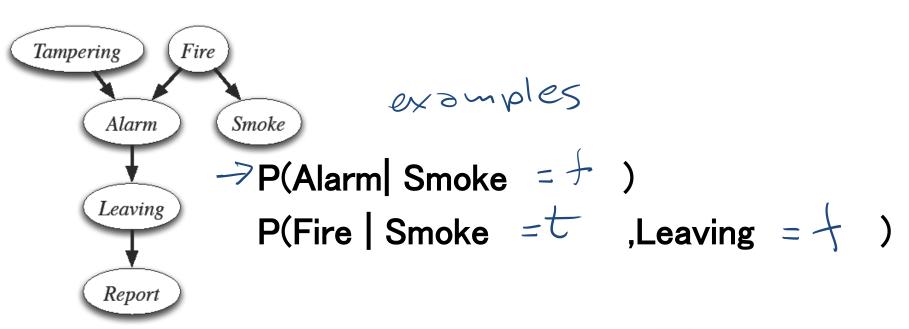

## **Bnet Inference: General**

- Suppose the variables of the belief network are  $X_1, \dots, X_n$ .
- ·(Z)is the query variable
- $Y_1=v_1, \dots, Y_i=v_i$  are the observed variables (with their values)
- $\cdot Z_1, \cdot \cdot \cdot, Z_k$  are the remaining variables
- What we want to compute:

$$P(Z | Y_1 = v_1, ..., Y_j = v_j)$$

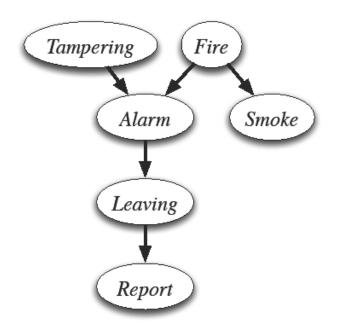

#### Example:

$$P(L \mid S = t, R = f)$$

$$Z \iff L$$
  
 $Y_2 Y_3 \iff S_1 R$ 

CPSC 322, Lecture 29

# What do we need to compute?

Remember conditioning and marginalization...

$$\frac{P(L,S=t,R=+) \leftarrow 0}{P(S=t,R=+)}$$

| L | S | R | P(L, S=t, R=f) |
|---|---|---|----------------|
| t | t | f | , 3            |
| f | t | f | . 2            |

iclicker.

Do they have to sum up to one?

A. yes

B. no

| (2) | • | 5 |
|-----|---|---|

|               | L | S | R | P(L   S=t, R=f) |
|---------------|---|---|---|-----------------|
| $\rightarrow$ | t | t | f | ,6              |
|               | f | t | f | .4              |

# In general....

$$P(Z \mid Y_1 = v_1, ..., Y_j = v_j) = \frac{P(Z, Y_1 = v_1, ..., Y_j = v_j)}{P(Y_1 = v_1, ..., Y_j = v_j)} = \frac{P(Z, Y_1 = v_1, ..., Y_j = v_j)}{\sum_{Z} P(Z, Y_1 = v_1, ..., Y_j = v_j)}$$

- We only need to compute the homerstor and then normalize
- This can be framed in terms of operations between factors (that satisfy the semantics of probability)

#### **Lecture Overview**

Recap Bnets

- Bnets Inference
  - Intro
  - Factors
  - Variable elimination Algo

# **Factors**

- A **factor** is a representation of a function from a tuple of random variables into a number.
- We will write factor f on variables  $X_1, \dots, X_j$  as

 $+(\times_1...\times_J)$ 

- A factor can denote:
  - One distribution
  - One partial distribution
  - Several distributions
  - Several partial distributions over the given tuple of variables

# Factor: Examples

 $P(X_1, X_2)$  is a factor  $f(X_1, X_2)$ 

|         | ' '      | '/                                      | , ,  |
|---------|----------|-----------------------------------------|------|
| _ / / / | CTVI     | hill                                    | tian |
| _ / / / | <u> </u> | ,,,,,,,,,,,,,,,,,,,,,,,,,,,,,,,,,,,,,,, | tion |
|         |          |                                         |      |

| $X_1$ | X <sub>2</sub> | $f(X_1, X_2)$ |
|-------|----------------|---------------|
| Т     | T              | .12           |
| Т     | F              | .08           |
| F     | Т              | .08           |
| F     | F              | .72           |

Partial distribution

 $P(X_1, X_2 = v_2)$  is a factor  $f(X_1)_{X_2=v_2}$ 

| $X_1$ | $X_2$ | $f(X_1)_{X2=F}$ |
|-------|-------|-----------------|
| Т     | F     | .08             |
| F     | F     | .72             |

# Factors: More Examples

- A factor denotes one or more (possibly partial) distributions over the given tuple of variables
- e.g.,  $P(X_1, X_2)$  is a factor  $f(X_1, X_2)$  Distribution

Partial distribution

• e.g., 
$$P(X_1, X_2, X_3 = v_3)$$
 is a factor  $f(X_1, X_2)_{X_3 = v_3}$ 

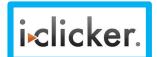

• e.g.,  $P(X \mid Z,Y)$  is a factor f(X,Z,Y)

Set of partial

**Distributions** 

Set of Distributions

• e.g.,  $P(X_1, X_3 = v_3 / X_2)$  is a factor  $f(X_1, X_2)_{X_3 = v_3}$ 

f(X,Y,Z) ??

A. P(X,Y,Z)

B. P(Y|Z,X)

C. P(Z|X,Y)

D. None of the above

CPSC 322, Lectu

| Χ        | Υ  | Z   | val |
|----------|----|-----|-----|
| t        | t  | ) t | 0.1 |
| t        | t  | f   | 0.9 |
| t        | f  | t   | 0.2 |
| t        | f  | f   | 8.0 |
| f        | t  | / t | 0.4 |
| <u>f</u> | t_ | f   | 0.6 |
| f        | f  | t   | 0.3 |
| f        | f  | f   | 0.7 |

# **Factors**

- A factor is a representation of a function from a tuple of random variables into a number.
- We will write factor f on variables  $X_1, \dots, X_j$  as

- A factor denotes one or more (possibly partial) distributions over the given tuple of variables
  - e.g.,  $P(X_1, X_2)$  is a factor  $f(X_1, X_2)$

| • | e.g., $P(X_1, X_2, X_3 = v_3)$    | is a factor |
|---|-----------------------------------|-------------|
|   | $f(X_1, X_2) \frac{1}{X_3 = V_3}$ |             |

| t   | t | ∫ t | 0.1 |
|-----|---|-----|-----|
| ` t | t | f   | 0.9 |

• e.g.,  $P(X \mid Z,Y)$  is a factor f(X,Z,Y)

Set of Distributions

| t | <sup>†</sup> | [ † [ | 0.8 |
|---|--------------|-------|-----|
| f | t            | 7 t   | 0.4 |
| f | <u>t</u>     | f     | 0.6 |
| f | f            | t     | 0.3 |

e.g.,  $P(X_1, X_2 = v_3)X_2$ ) is a factor Set of partial Distributions

Distributions

CPSC 322. Lectu

# **Manipulating Factors:**

We can make new factors out of an existing factor

 Our first operation: we can <u>assign</u> some or all of the variables of a factor.

| <u> </u> | X | Υ | Z | val |
|----------|---|---|---|-----|
|          | t | t | t | 0.1 |
|          | t | t | f | 0.9 |
|          | t | f | t | 0.2 |
| f(X,,♥): | t | f | f | 0.8 |
|          | F | t | t | 0.4 |
|          | f | t | f | 0.6 |
|          | f | f | t | 0.3 |
|          | f | f | f | 0.7 |

What is the result of assigning X= t ?

$$f(X=t,Y,Z)$$

$$f(X, Y, Z)_{X=t}$$

# More examples of assignment

|           | X | Υ | Z | val |
|-----------|---|---|---|-----|
|           | t | t | t | 0.1 |
|           | t | t | f | 0.9 |
|           | t | f | t | 0.2 |
| r(X,Y,Z): | t | f | f | 0.8 |
|           | f | t | t | 0.4 |
|           | f | t | f | 0.6 |
|           | f | f | t | 0.3 |
|           | f | f | f | 0.7 |

| Y | Z           | val             |
|---|-------------|-----------------|
| 4 | t           | 0.1             |
| t | f           | 0.9             |
| f | t           | 0.2             |
| f | f           | 0.8             |
|   |             |                 |
|   | t<br>t<br>f | t t t t f f f f |

$$r(X=t,Y,Z=f): \begin{array}{c|c} Y & val \\ \hline t & .9 \\ \hline f & .8 \end{array}$$

r(X=t,Y=f,Z=f): val 
$$\frac{}{}$$

# Summing out a variable example

Our second operation: we can **sum out** a variable, say  $X_1$  with domain  $\{v_1, \dots, v_k\}$ , from factor  $f(X_1, \dots, X_j)$ , resulting in a factor on  $X_2, \dots, X_j$  defined by:

|                         | B     | Α   | С | val  | -                         |     |   |      |
|-------------------------|-------|-----|---|------|---------------------------|-----|---|------|
|                         | > t \ | t   | t | 0.03 |                           | Α   | c | val  |
|                         | t     | t   | + | 0.07 |                           |     |   |      |
| _                       | > f   | Lt_ | t | 0.54 |                           | ( τ | t | .54  |
|                         | f     | t   | f | 0.36 | $\sum_{B} f_{3}(A,B,C)$ : | t   | f | . 43 |
| f <sub>3</sub> (A,B,C): | t     | f   | t | 0.06 |                           | f   | t |      |
|                         | t     | f   | f | 0.14 |                           | f   | f |      |
|                         | f     | f   | t | 0.48 |                           |     |   |      |
|                         | f     | f   | f | 0.32 |                           |     |   |      |

$$\left(\sum_{X_1} f\right) (X_2, \dots, X_j) = f(X_1 = v_1, X_2, \dots, X_j) + \dots + f(X_1 = v_k, X_2, \dots, X_j)$$

# Multiplying factors

\*Our third operation: factors can be *multiplied* together.

|                       | Α      | В      | Val        |
|-----------------------|--------|--------|------------|
| *                     | • t    | t      | 0.1        |
| $f_1(A,B)$ :          |        | f      | 0.9        |
| ĵ                     | f      | t      | 0.2        |
|                       | f      | f      | 8.0        |
|                       |        | •      | l          |
|                       |        |        |            |
|                       | В      | С      | Val        |
|                       | B t    | C<br>t | Val<br>0.3 |
| f <sub>2</sub> (B,C): |        |        |            |
| f <sub>2</sub> (B,C): | t      | t      | 0.3        |
| f <sub>2</sub> (B,C): | t  ★ t | t<br>f | 0.3        |

|                       |          |   | -, | - |       |
|-----------------------|----------|---|----|---|-------|
|                       |          | Α | В  | С | val   |
|                       | <b>7</b> | t | t  | t | .03   |
|                       | *        | t | t  | f | ,07   |
|                       | 0        | t | f  | t | . 054 |
| $f_1(A,B) \times f_2$ | (B,C):   | t | f  | f |       |
|                       |          | f | t  | t |       |
|                       |          | f | t  | f |       |
|                       |          | f | f  | t |       |
|                       |          | f | f  | f |       |
|                       |          | ' |    |   | •     |
|                       |          |   |    |   |       |

# Multiplying factors

\*Our third operation: factors can be multiplied together.

|                       | Α | В | Val |
|-----------------------|---|---|-----|
|                       | t | t | 0.1 |
| f <sub>1</sub> (A,B): | t | f | 0.9 |
|                       | f | t | 0.2 |
| cker.                 | f | f | 0.8 |
|                       |   |   |     |

|                              | Α | В | С | val |
|------------------------------|---|---|---|-----|
| $f_1(A,B) \times f_2(B,C)$ : | t | t | t |     |
|                              | t | t | f |     |
|                              | t | f | t | ??  |
|                              | t | f | f |     |
|                              | f | t | t |     |
|                              | f | t | f |     |
|                              | f | f | t |     |
|                              | f | f | f |     |
|                              |   |   |   |     |

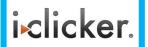

|                       | В | С | Val |
|-----------------------|---|---|-----|
|                       | t | t | 0.3 |
| f <sub>2</sub> (B,C): | t | f | 0.7 |
|                       | f | t | 0.6 |
|                       | f | f | 0.4 |
|                       |   |   | 1   |

D. 0.06

# Multiplying factors: Formal

The **product** of factor  $f_1(A, B)$  and  $f_2(B, C)$ , where B is the variable in common, is the factor  $(f_1 \times f_2)(A, B, C)$  defined by:

$$f_1(A,B)f_2(B,C) = (f_1 \times f_2)(A,B,C)$$

$$+ f + AB + BC$$

**Note1:** it's defined on all  $\underline{A}$ ,  $\underline{B}$ ,  $\underline{C}$  triples, obtained by multiplying together the appropriate pair of entries from  $f_1$  and  $f_2$ .

Note2: A, B, C can be sets of variables

# **Factors Summary**

- A factor is a representation of a function from a tuple of random variables into a number.
  - $f(X_1, \cdots, X_i)$
- We have defined three operations on factors:
  - 1. Assigning one or more variables
    - $f(X_1=v_1, X_2, \dots, X_j)$  is a factor on  $X_2, \dots, X_j$ , also written as  $f(X_1, \dots, X_j)_{X_1=v_1}$
  - 2. Summing out variables is a factor on  $X_2, \dots, X_j$

- 3. Multiplying factors
  - $f_1(A, B) f_2(B, C) = (f_1 \times f_2)(A, B, C)$

#### **Lecture Overview**

Recap Bnets

- Bnets Inference
  - Intro
  - Factors
  - Intro Variable elimination Algo

# Variable Elimination Intro

- Suppose the variables of the belief network are  $X_1, \dots, X_n$ .
- Z) s the query variable
- $Y_1 = v_1, \dots, Y_j = v_j$  are the observed variables (with their values)
- $\cdot Z_1, \dots, Z_k$  are the remaining variables

· What we want to compute: 
$$P(Z \mid Y_1 = v_1, ..., Y_j = v_j)$$

· We showed before that what we actually need to compute is

$$P(Z, Y_1 = v_1, ..., Y_j = v_j)$$

This can be computed in terms of operations between factors (that satisfy the semantics of probability)

## Variable Elimination Intro

• If we express the joint as a factor,

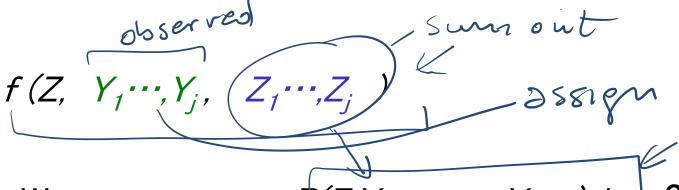

- We can compute  $P(Z, Y_1 = v_1, \dots, Y_j = v_j)$  by ??
  - \*assigning  $Y_1 = V_1, \cdots, Y_j = V_j$
  - and summing out the variables  $Z_1, \dots, Z_k$

$$P(Z, Y_1 = v_1, ..., Y_j = v_j) = \sum_{Z_k} ... \sum_{Z_1} f(Z, Y_1, ..., Y_j, Z_1, ..., Z_k) \underbrace{Y_1 = v_1, ..., Y_j = v_j}_{Hack}$$

Are we done?

NO

Joint Too BIG

# Learning Goals for today's class

#### You can:

 Define factors. Derive new factors from existing factors. Apply operations to factors, including assigning, summing out and multiplying factors.

 (Minimally) Carry out variable elimination by using factor representation and using the factor operations. Use techniques to simplify variable elimination.

#### Next Class

#### Variable Elimination

- The algorithm
  An example

#### Temporal models

#### Course Elements

- Work on Practice Exercises 6A and 6B
- Assignment 3 is due on Tue the 20th!
- Assignment 4 will be available on Tue.